**PPM** | PROJECT PORTFOLIO MANAGEMENT

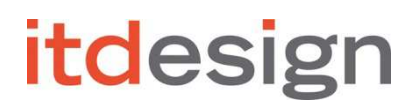

# **CA PPM User Group Spain & Portugal**

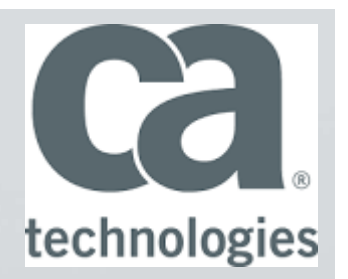

### **itd Assignment Editor & itd Allocation Editor**

itd Addons for CA Clarity PPM

### About itdesign

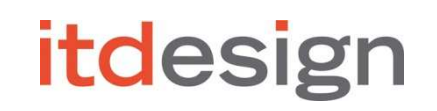

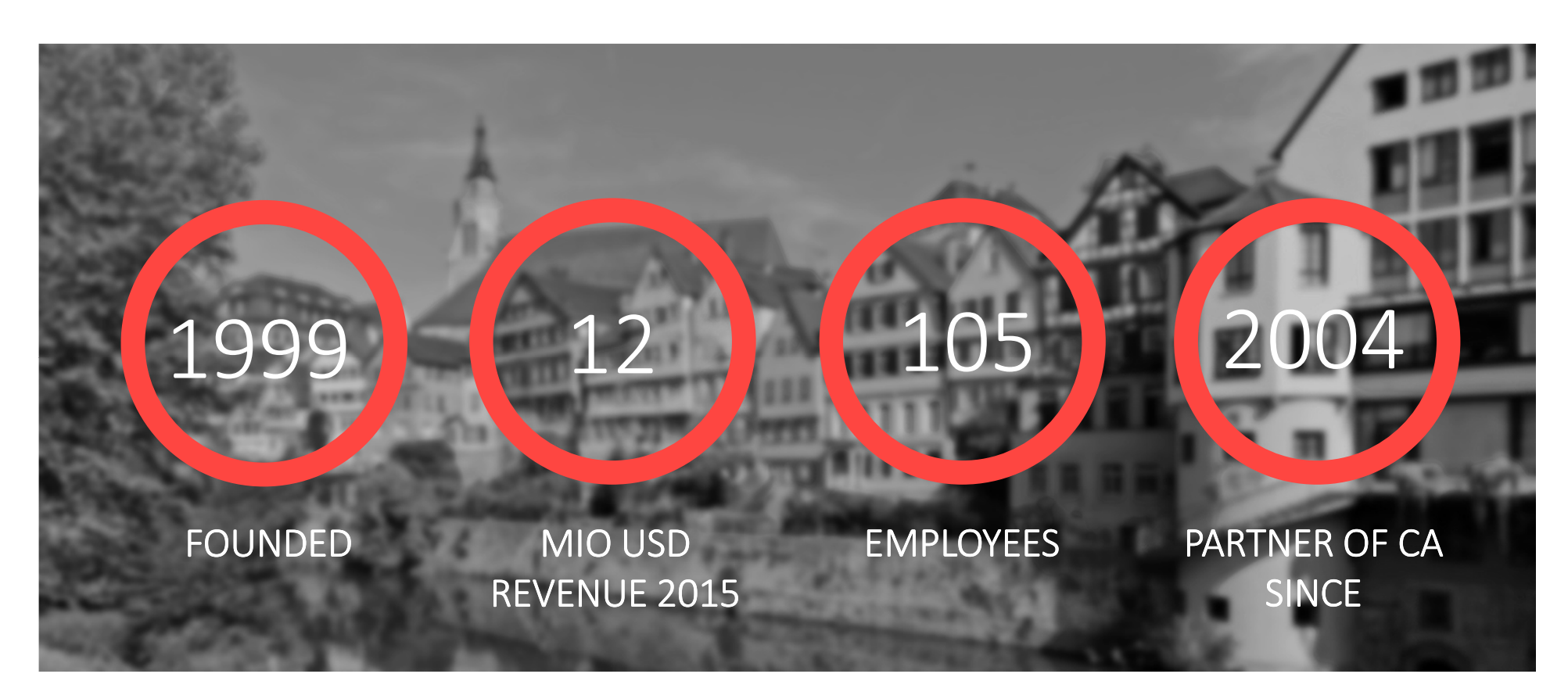

### **Business with CA FY 2015 : \$ 1.4 M PNCV + Renewal Business with CA FY 2016 : \$ 1.1 M PNCV + Renewal so far…**

# The CA PPM **Add Ons** Team

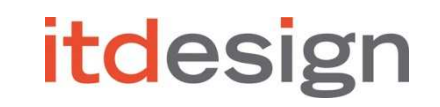

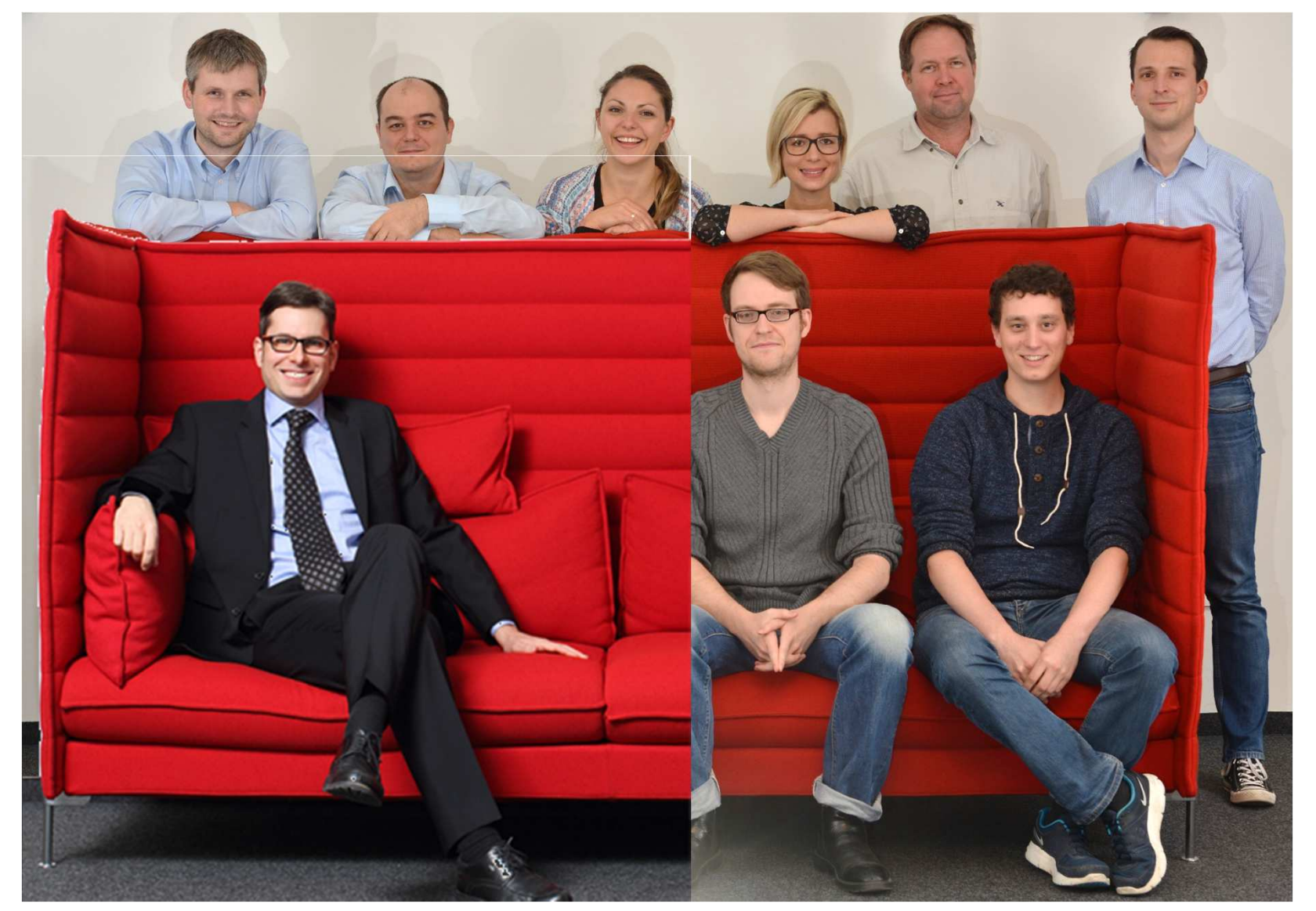

### Yes! We can reduce time and clicks

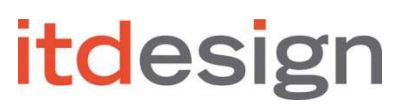

### **SAMPLE USE CASES**

### **CA PPM WITHTHE ITD ADD ONS vs. WITHOUT**

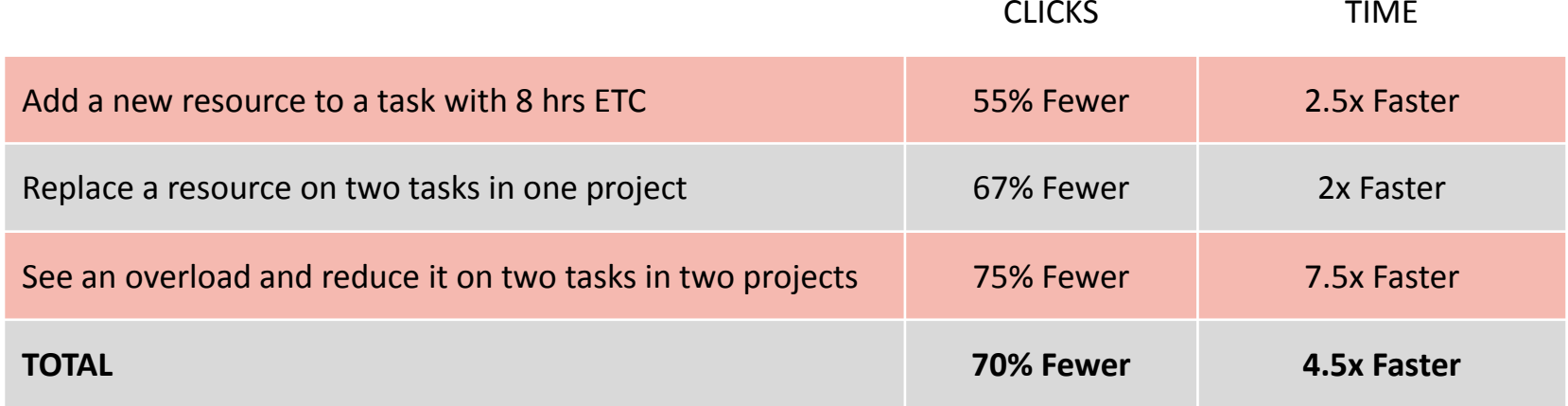

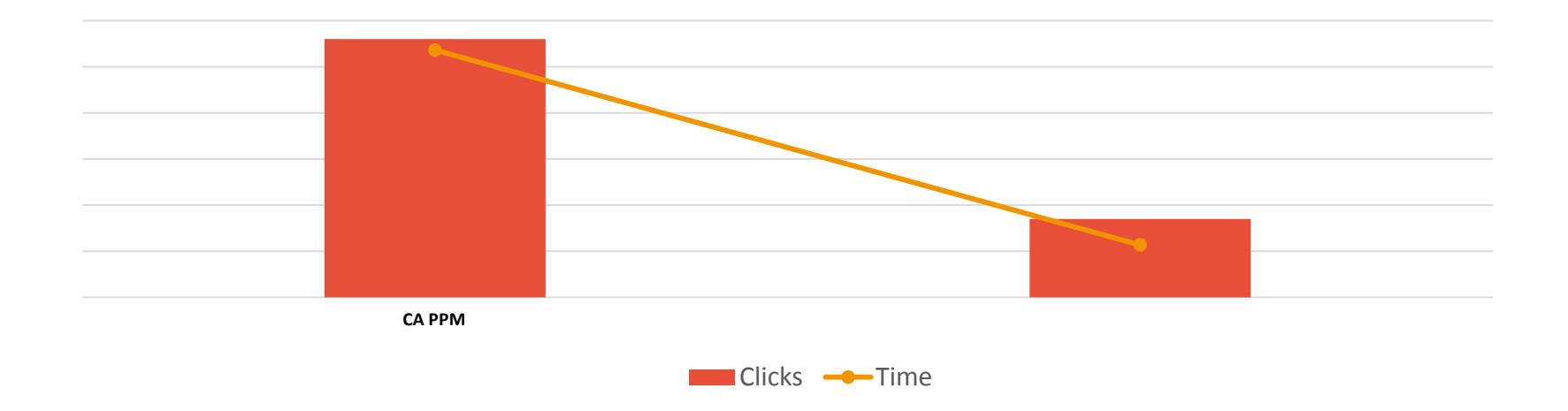

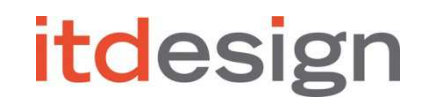

Where you need it

# Typical Requirements from Tenders

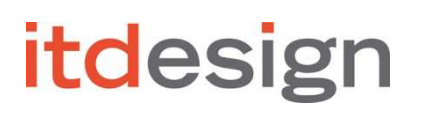

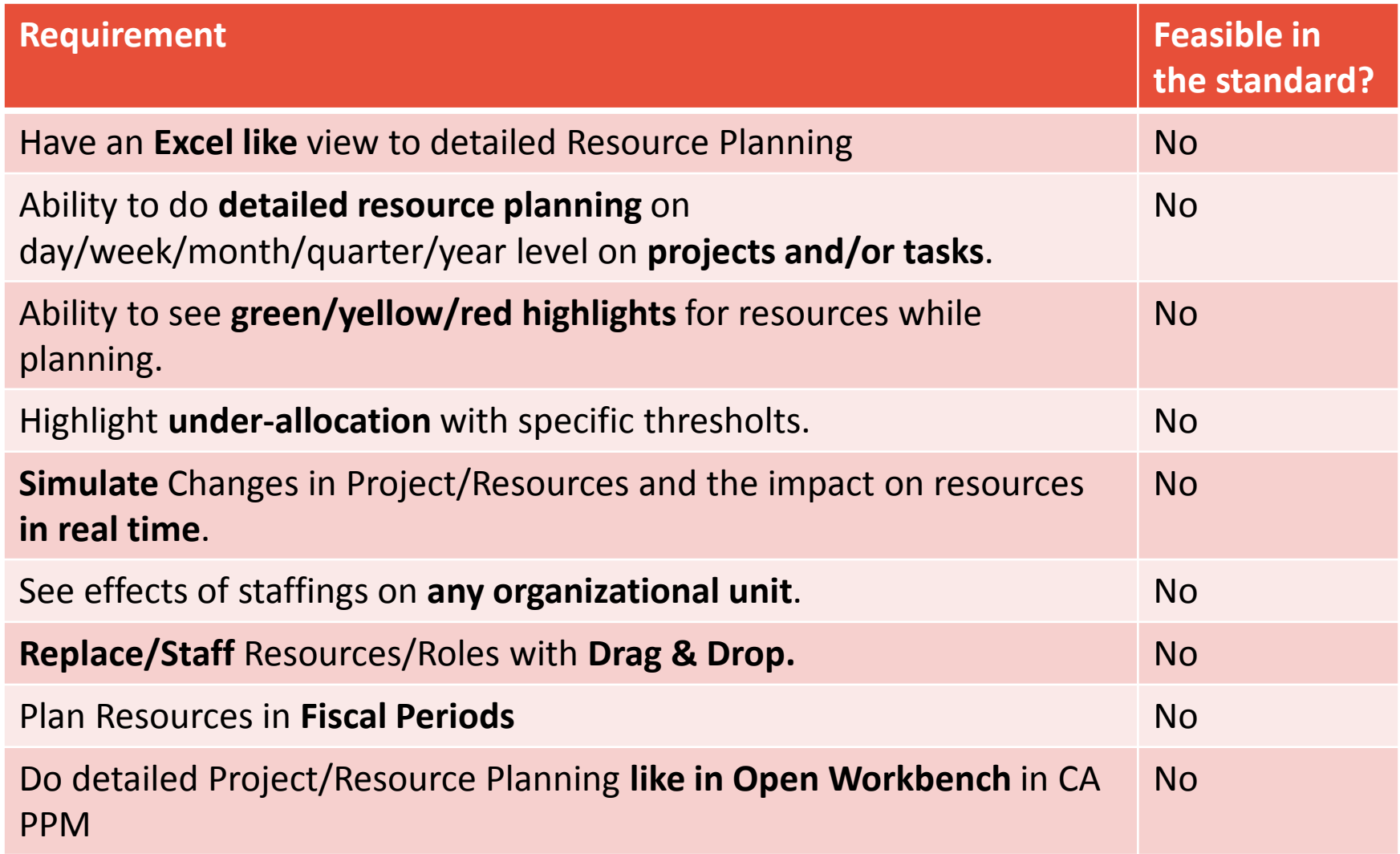

## What customers/prospects are asking

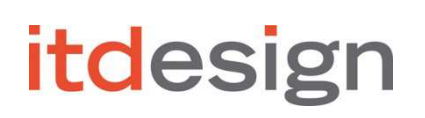

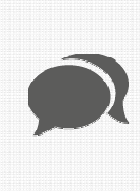

"Can't I view other projects on which my resources are planned on directly in Open Workbench?"

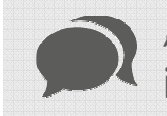

"Can I hard book directly in Microsoft Project?"

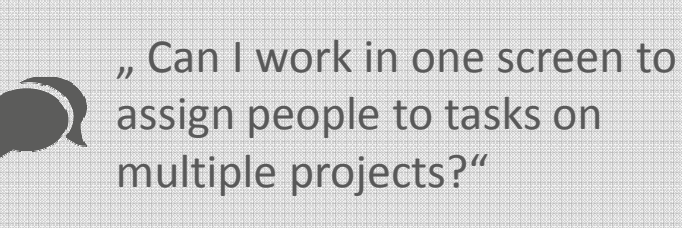

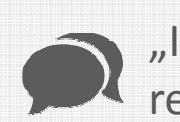

"Is there a way to simulate resource load?"

"How can I see available capacity?"

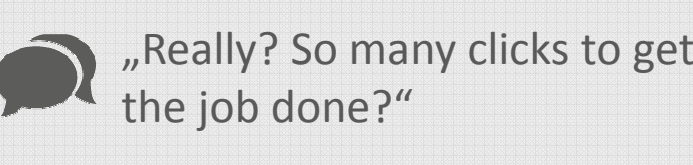

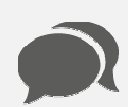

"But if that person is overloaded, shouldn't that be highlighted? "

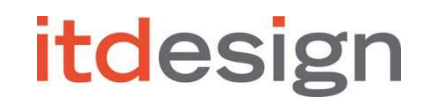

...and that led to

# Assignment + Allocation Editor

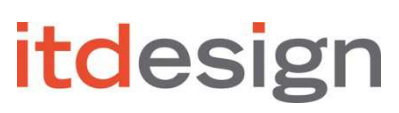

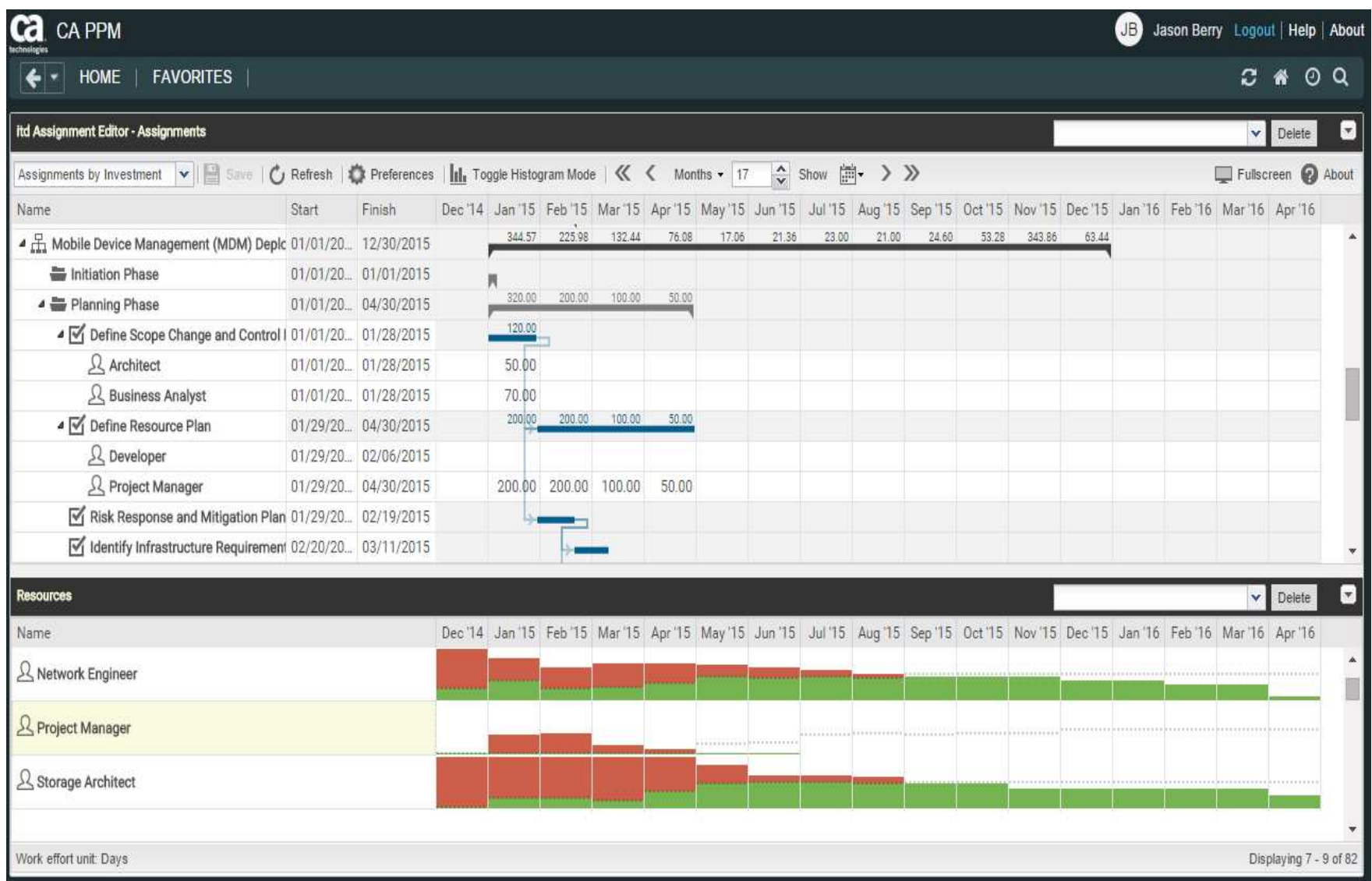

### itd Assignment Editor

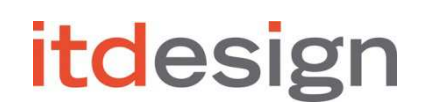

- $\overline{\phantom{a}}$ Edit resource **assignments** (ETC) for **multiple projects** on **one screen**.
- $\blacksquare$ Real Time Feedback on Over/Under-Allocations
- $\blacksquare$ Drag and Drop for Planning and Staffing
- $\blacksquare$ Runs in CA PPM On-Demand or On-Premise
- $\blacksquare$ Adheres to the Clarity security concept
- $\blacksquare$ Proven with big Clarity installations (e.g. 2000 projects, 4000 resources)

### More information at **www.itd-assignment-editor.com**

### itd Allocation Editor

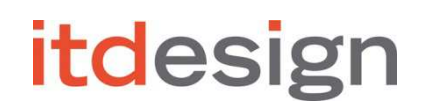

- Edit hard- and soft **allocation** across multiple projects on one screen.
- $\mathbb{R}^3$ **Pivot** by resource or by project
- $\overline{\phantom{a}}$ **Real Time feedback – color highlighted w/adjustable threshold settings**
- $\overline{\phantom{a}}$ Runs in CA PPM On-Demand or On-Premise
- $\mathbb{R}^3$ Adheres to Clarity security concept
- $\mathbb{R}^3$ Proven with big Clarity installations (e.g. 2000 projects, 4000 resources)

### More information at **www.itd-allocation-editor.com**

### What customers have said:

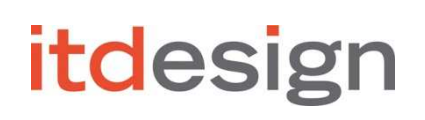

"Without the editors we wouldn't have done any resource management in Clarity at all."

"Allocation Editor enables us to intuitively plan, commit and replace resources."

"It's a lot easier now to fix problems directly."

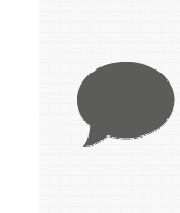

"Finally CA PPM is fast enoughto cope with all our projects and resources."

 $\Pi$  DZ BANK **MSKESSON Jh Bank of Hawaii ACT Beiersdorf First Hawaiian Bank** 

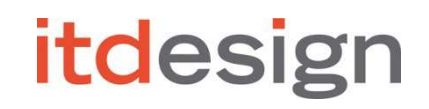

# Demo ...

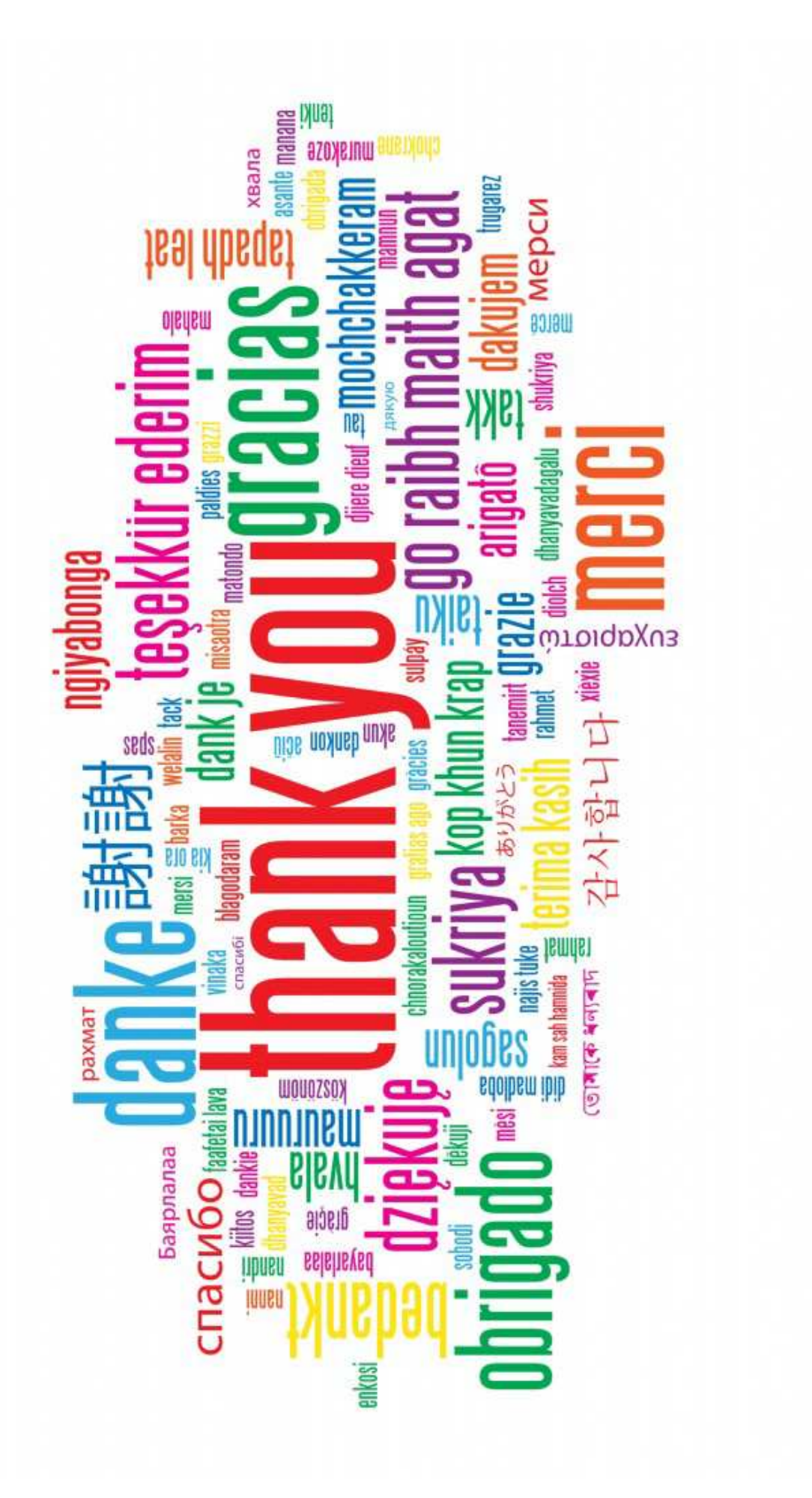